# System Design and Programming II

sixth edition

CSCI – 1943

David L. Sylvester, Sr., Professor

# Chapter 8

Searching and Sorting Arrays

## Introduction to Search Algorithms

A search algorithm is a method of locating a specific item in a larger collection of data.

It is very common for programs not only to store and process data stored in arrays, but to search arrays for specific items.

We will discuss two search algorithms

- Linear Search
- Binary Search

### The Linear Search

A very simple algorithm, sometimes called a sequential search.

- Uses a loop to sequentially step through an array
- Starts the search with the first element

Search process

It compares each element with the value being searched for, and stops when either the value is found or the end of the array is encountered. If the value being searched for is not found in the array, the algorithm will unsuccessfully search to the end of the array.

### Linear Search pseudocode

*set found to false.*

*set position to -1.*

*Set index to 0.*

*while found is false and index < number of elements*

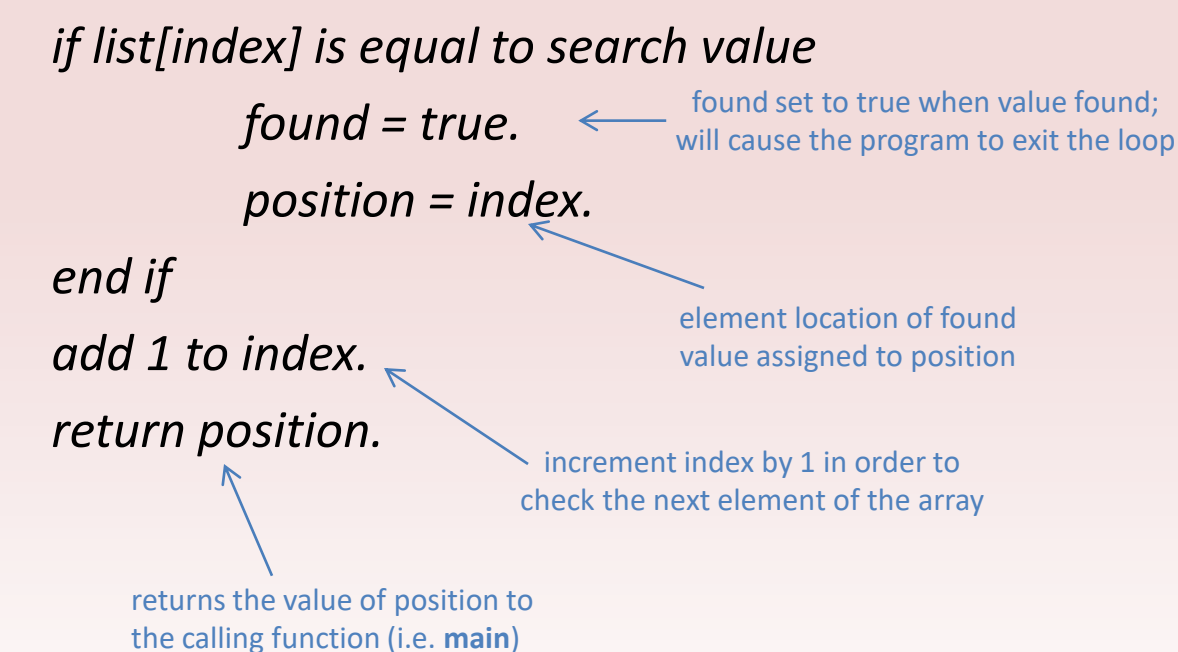

### Linear Search Sample Code

int searchList (int list[ ] , int numElems, int value)

 $\{$ 

}

int index =  $0$ ;  $\frac{1}{2}$  used as a subscript to search the array int position =  $-1$ ;  $\frac{1}{1}$  used to record position of search value bool found = false;  $\frac{1}{16}$  Flag to indicate if the value was found

```
while (index < numElems && !found)
\{if (list[index] == value) // If the value is found
     \{found = true; \frac{1}{2} // Set the flag
            position = index; \frac{1}{2} Record the value's subscript
     }
     index++; \leftarrow}
return position;
                                                                           element location of found 
                                                                           value assigned to position
                          returns the value of position to 
                          the calling function (i.e. main)
                              increment index by 1 in order to 
                            check the next element of the array
```
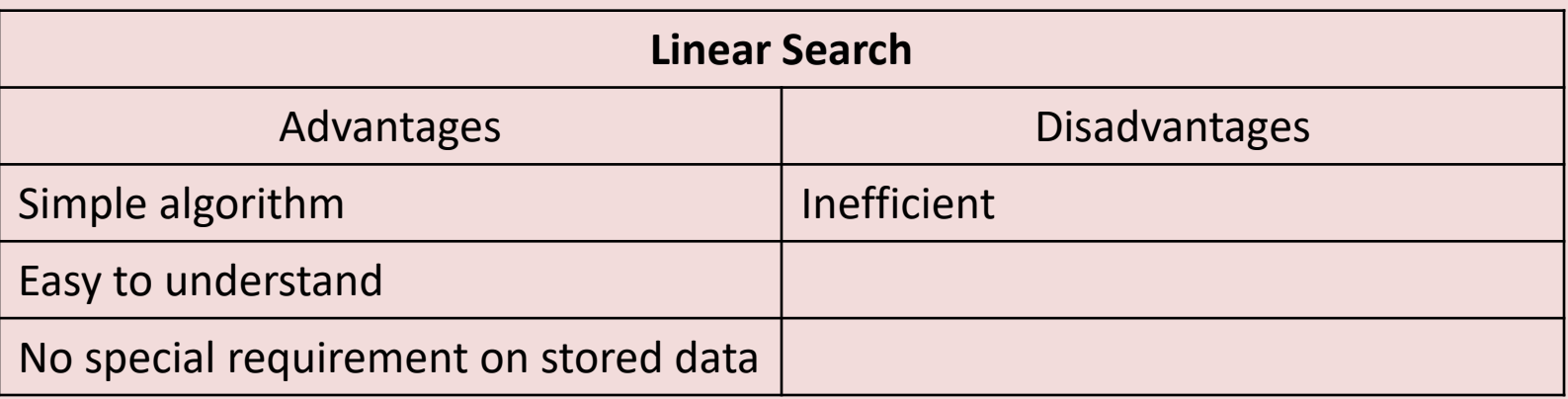

If the array being searched contains 20,000 elements, and the value is in the last element the algorithm will search the entire array to get to the searched value. (Reading the array 20,000 times.)

On average, an item is just as likely to be found at the beginning of the array as near the end. Typically, for an array of N items, the linear search will locate an item in N/2 attempts. If an array has 50,000 elements, the linear search will make a comparison with 25,000 items of them in a typical case. This is assuming, of course, that the search item is consistently found in the array. **(If not found in the array, you will be searching each element; from start to finish.)**

N/2 is the average number of comparisons, where N is the maximum number of comparisons.

## The Binary Search

It's a clever algorithm that is much more efficient than the linear search. *Its only requirement is that the values in the array be sorted in order.*

Instead of testing the array's first element, this algorithm starts with element in the middle. If that element happens to contain the desired value, then the search is over.

Otherwise, the value on the middle element is either greater than or less than value being searched for.

If greater than, (and in the list), the value will be found somewhere in the last half of the array.

If less than, ( and again, in the list), the value will be found somewhere in the first half of the array.

(*In either case, half of the array has been eliminated.*)

If the desired value is not found in the middle element, the procedure is repeated for the half of the array that potentially contains the value.

For instance, if the last half of the array is to be searched, the algorithm immediately tests its middle element. If the desired value isn't found there, the search is narrowed to the quarter of the array that resides before or after that element.

This procedure continues the value searched until found or there are no more elements to test.

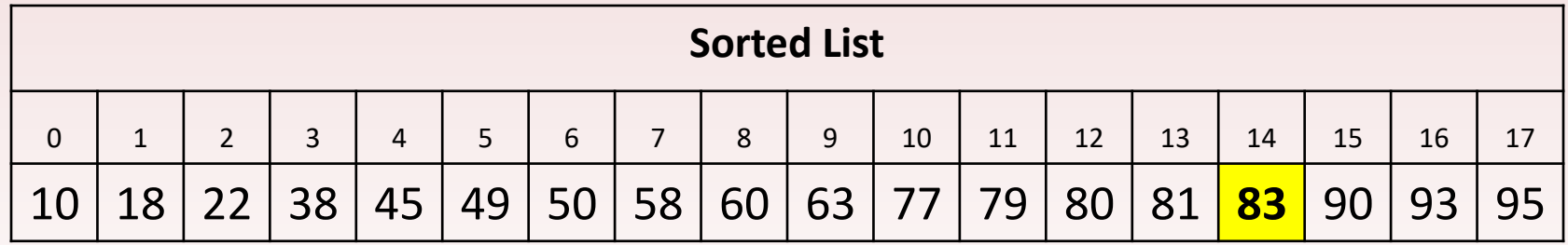

Ex: **Search for 83 using binary search**

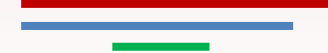

### Binary Search pseudocode

*set first index to 0. set last index to the last subscript in the array. set found to false. set position to -1. while found is not true and first is less than or equal to last set middle to the subscript halfway between array(first) and array(last) if array[middle] equals the desired value* **set found to true.**  $\longleftarrow$  found set to true when value found;<br>will cause the program to exit the loor *set position to middle. else if array[middle] is greater than the desired value set last to middle - 1. else set first to middle + 1. end if. end while. return position.* element location of found value assigned to position returns the value of position to the calling function (i.e. **main**) Set last to check lower half of array elements will cause the program to exit the loop Set first to check greater half of array elements

### Binary Search Sample Code

int binarySearch(int array[ ], int numElems, int value)

{

}

```
int first = 0, \frac{1}{2} first array element
   last = numElements - 1, // Last array element
   middle, \frac{1}{2} middle,
   position = -1; // Position of search value\text{bool} found = false; \frac{1}{2} flag
while (!found && first <= last)
{
   middle = (first + last) /2; // Calculate midpoint
   if \text{(array[middle]} == \text{value)} // If value is found at middle
   {
       found = true; \longleftarrow \frac{found}{will cause the program to exit the loci.}position = middle; \leftarrow}
   else if (array[middle] > value) // if value is in lower half
      last = middle -1; \leftarrowelse
      first = middle + 1; \longleftarrow}
   return position; \leftarrowelement location of found 
                                                            value assigned to position
                        returns the value of position to 
                           the calling function (i.e. main)
                                Set last to check lower 
                                half of array elements
                          will cause the program to exit the loop
                                Set first to check greater 
                                half of array elements
```
## Efficiency of Binary Search

The binary search obviously is much more efficient than the linear search. Every time it make a comparison and fails to find the desired item, it eliminates half of the remaining portion of the array that must be searched.

To search an array of 1,000 elements, would take no more than 10 comparisons. Compared to the linear search algorithm, which would make an average of 500 comparisons.

Powers of 2 are used to calculate the maximum number of comparisons the binary search will make on an array or any size. Simply find the smallest power of 2 that is greater than or equal to the number of elements in an array.

Ex: A maximum of 16 comparisons will be made on an array of 50,000 elements ( $2^{16}$  = 65,536) and a maximum of 20 comparisons will be made on an array of 1,000,000 elements  $(2^{20} = 1,048,576)$ .

## Introduction to Sorting Algorithms

Sorting algorithms are used to arrange data into some order.

### Oftentimes the data in an array must be sorted in some order.

- Char data sorted alphabetically, or grouped
- Int data highest to lowest

To sort data in an array, programmers must use an appropriate sorting algorithm. A sorting algorithm is a technique for scanning through an array and rearranging its contents in some specific order.

Two simple sorting algorithms are the:

- Bubble sort
- Selections sort

### Bubble Sort

The bubble sort is an easy way to arrange data in ascending or descending order.

- Ascending (lowest to highest)
- Descending (Highest to lowest)

Given the following array,

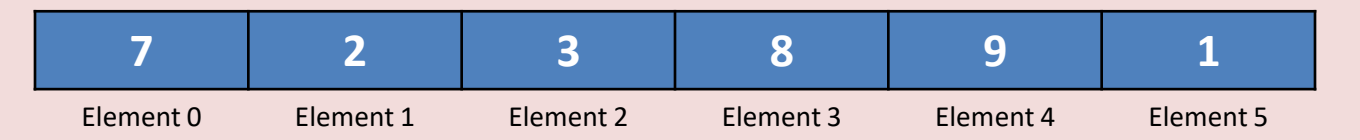

• Bubble sort starts by comparing the first two elements in the array. If element 0 is greater than element 1, they are exchanged (swapped).

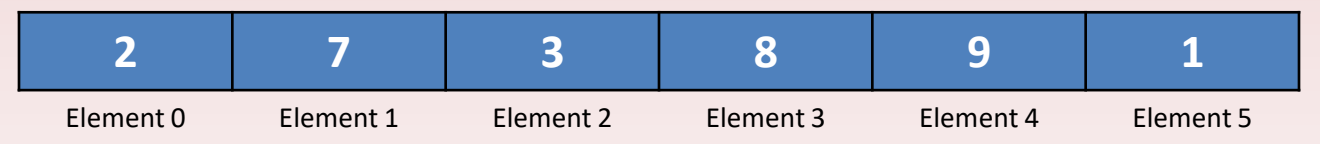

• This method is repeated with element 1 and 2. If element 1 is greater than element 2, they are exchanged. This is done

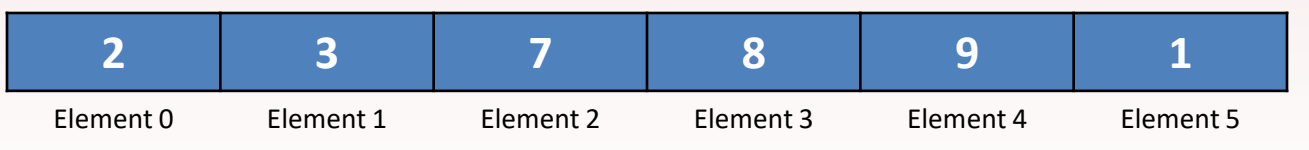

- Next elements 2 and 3 are compared. These elements are already in proper order (element 2 is less than 3), so no exchange takes place.
- As the cycle continues, elements 3 and 4 are compared. Once again, no exchange is necessary.
- When elements 4 and 5 are compared, however, an exchange must take place because element 4 is greater than element 5.

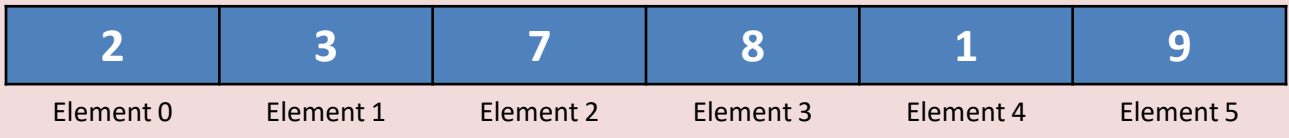

• At this point, the entire array has been scanned, but its contents aren't quite in the right order yet. So, the sort starts over again with elements 0 and 1, and so on.

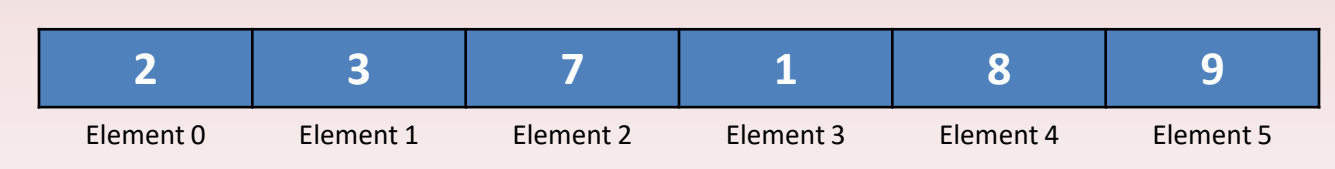

The sort repeatedly passes through the array until no exchanges are made. Ultimately, the array appears as follows:

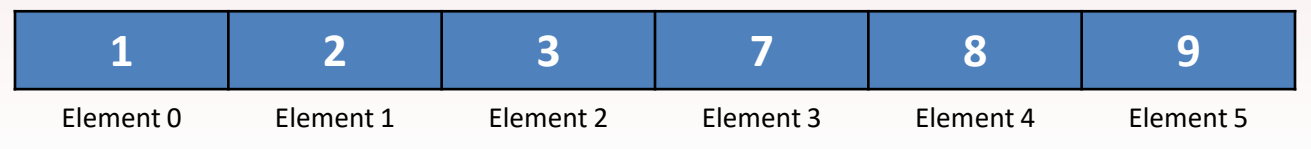

### Bubble Sort pseudocode

do

*set swap flag to false.*

*for count is set to each subscript in array from 0 through the*

*next-to-last subscript if array[count] is greater than array[count+1] swap the contents of array[count] and array[count+1]. set swap flag to true.* flag set to true if swap was done *end if. end for.* Loop will performed from the 0 element to the max size of the array -1 check to see if one element is greater that the following one

*while any elements have be swapped.*

Nested for loop Nested for loop

### Bubble Sort Program

#### *Array in Ascending Order*

// This program asks for the number of hours worked // by six employees. It stores the values in an array. #include <iostream> using namespace std; void sortArray(int[ ], int); void showArray(int[], int); int main() { // Array of unsorted values int values[6] =  $\{10, 2, 30, 40, 22, 6\}$ ; // Display the values cout << "The unsorted values are:\n"; showArray(values, 6); // Sort the values. sortArray(values, 6); // Display them again. cout << "The sorted values are:\n"; showArray(values, 6); return 0; }

```
void sortArray(int arr[ ], int size)
{
   bool swap;
   int temp;
   do
   {
       swap = false;
       for (int count = 0; count < size-1; count++)
       {
           If (arr[count] > arr[count+1])
          {
                  temp = arr[count];
                  arr[count] = arr[count+1];arr[count+1] = temp;swap = true;
          }
        }
    } while (swap);
}
void showArray(int arr[ ], int size)
{
   for (int count = 0; count < size -1; count++)
   cout << arr[count] << " ";
   cout << endl;
}
```
Inside the sortArray function is a for loop nested inside a *do-loop*. The for loop sequences through the entire array, comparing each element with its neighbor, and swapping them if necessary. Anytime two elements are exchanged, the flag variable is set to true.

The *for-loop* must be executed repeatedly until it can sequence through the entire array without making any exchanges. This is why it is nested inside a do-while loop. The do-while loop sets swap to false, and then executes the for loop. If swap is set to true after the for loop has finished the do-while loop repeats.

> *for (int count = 0; count < (size-1); count++) if (array[count] > array[count+1];*

The variable count holds the array subscript values. It starts at zero and is incremented as long as it is less than size-1. the value of size is the number of elements in the array, and count stops just short of reaching this value because the following line compares each element with the one after it.

When array[count] is the next-to-last element, it will be compared to the last element. If the for loop were allowed to increment count past size-1, the last element in the array would be compared to a value outside the array.

### The Selection Sort

The bubble sort is inefficient for large arrays because items only move by one element at a time. The selection sort, however usually performs fewer exchanges because it moves items immediately to their final position in the array.

Selection Sort Procedures:

- 1. Smallest value in array is located and moved to element 0,
- 2. The next smallest value is located and moved to element 1,
- 3. The process continues until all elements have been placed in their proper order.

### Selection Sort

The selection sort scans the array starting with element 0, and locates the element with the smallest value. The contents of this element are then swapped with the content of element 0.

#### Given the following array,

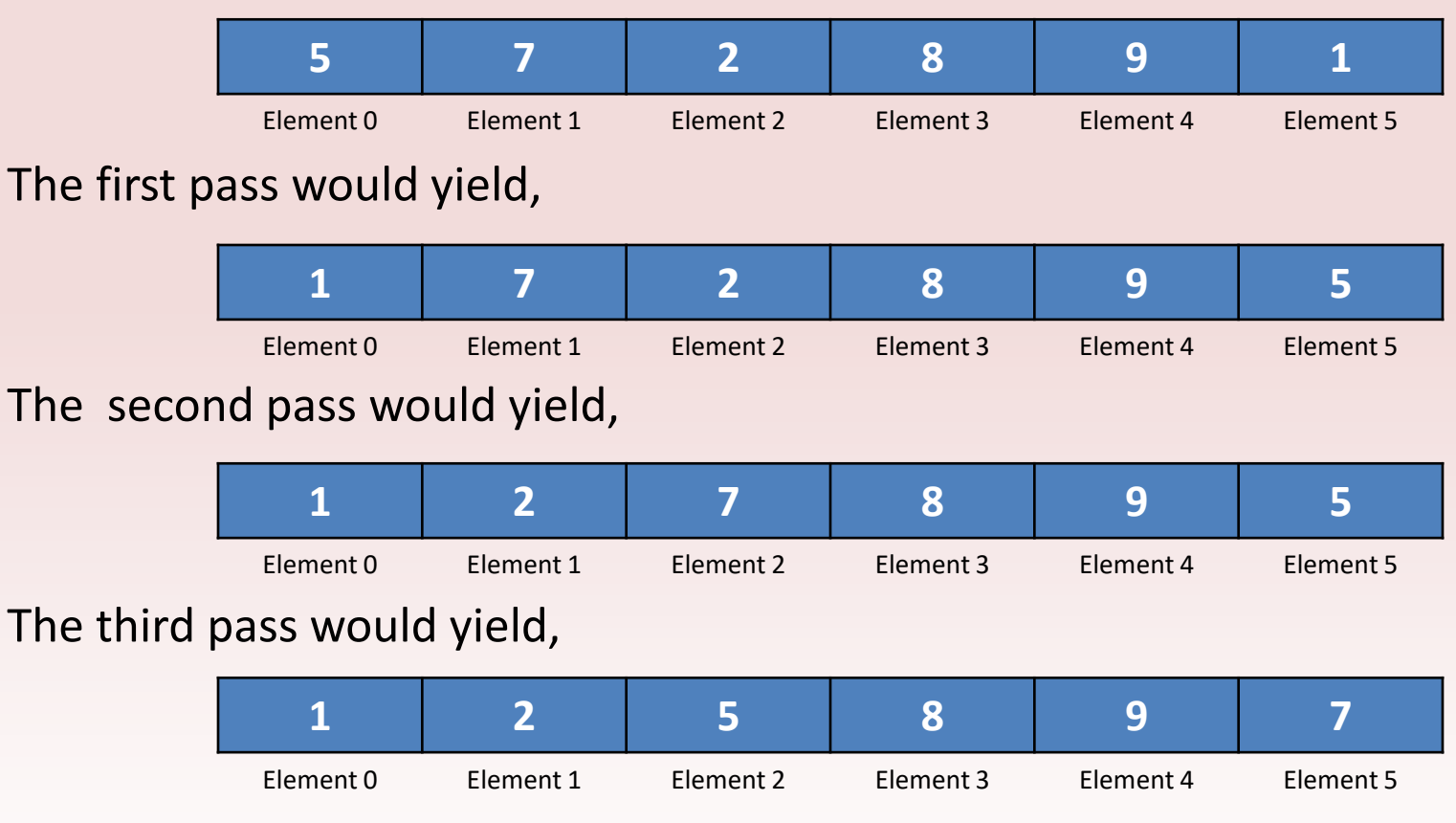

The process is repeated until all elements have been place in their proper order.

### Selection Sort pseudocode

*for startScan is set to each subscript in array from 0 through the next-tolast subscript.* Loop will performed from the 0

*set index variable to startScan.*

*set minIndex to startScan.*

*set minValue to array[startScan].*

*for index is set to each subscript in array from (startScan +1) through the last subscript*

*if array[index] is less than minValue*  $\leftarrow$  see that the following one Set minValue to array *[index<sup>flag set to true if swap was done*</sup> greater that the following one

*set minIndex to index.*

*endif.*

Inner loop sequences through the array, starting at startScan +1, searching for the smallest value.

*end for.*

*set array[minIndex] to array[startScan].*

*set array[startScan] to minValue.*

*end for.*

Outer loop then exchanges the contents of this element with array[startScan] and increments startScan

element to the max size of the array -1

Nested for loop

Nested for loop

### Selection Sort Program

}

// This program uses the selection sort algorithm to sort an // array in ascending order. #include <iostream> using namespace std;

// Function prototypes void selectionSort(int[ ], int); void showArray(int[], int);

#### int main()

```
{
```
}

// Define an array with unsorted values const int SIZE = 6; int values[SIZE] =  $\{5, 7, 2, 8, 9, 1\}$ ;

```
// Display the values.
cout << "The unsorted values are\n";
showArray(values, SIZE);
```
// Sort the values. selectionSort(values, SIZE);

// Display the values again. cout << "The sorted values are\n"; showArray(values, SIZE); return 0;

```
// Definition of function selectSort.
void selectionSort(int array[ ], int size)
{
    int startScan, minIndex, minValue;
    for (startScan = 0; startScan < (size - 1); startScan++)
    {
         minIndex = startScan;
         minValue = array[startScan];
         for(int index = startScan + 1; index < size; index + +)
         {
            if (array[index] < minValue)
             {
                 minValue = array[index];
                 minIndex = index;
             }
         }
         array[minIndex] = array[startScan];
         array[startScan] = minValue;
     }
}
// Definition of function showArray
void showArray(int array[], int size)
{
    for (int count = 0; count < size; count++)
         cout << array[count] << " ";
         cout << endl;
```
### Vectors - Initialization

When writing a c++ program, you must remember that vectors do not accept initialization lists. In order to input values into the vector must use the push back member function.

Ex:

for (int value =  $912$ ; value <=  $922$ ; value++) id.push\_back(value);

//initialize the units vector with data. units.push back(842) $\leq$ units.push\_back(416); units.push\_back(127); units.push\_back(514); units.push\_back(437); units.push\_back(269); units.push\_back(97); units.push\_back(492); units.push\_back(212);

Notice that each time a value is added to the vector, the push\_back function is called because the [ ] operators cannot be used to add values to the vector

### Vectors - Initialization

The code on the previous page appears repetitious because the push\_back member function is written each time a value is placed in the vector.

This code can be simplified by storing valued needing to stored into the vector into an array, then using loops to call the push\_back member function.

> Ex: const int NUM PRODS = 9; int unitsSold[NUM\_PRODS] =  $\{843, 416, 127, 514, 437$ 269, 97, 492, 212};

> > // Loop initializing units vector for (count = 0; count < NUM PRODS; count++) units.push\_back(unitsSold[count]);

### Vectors – Function Headers

Ex: void initVector (vector<int> &id, vector<int> &units vector<double> &prices)

Vector parameters are references (**as indicated by the & that precedes the parameter name**). This is not needed when using arrays, because by default, vectors are passed by value, whereas arrays are only passed by reference. When a value in a vector argument will be changed, the vector must be passed into a reference parameter.

### **Function prototype**

Ex: void initVector(vector<int> &, vector<int> &, vector<double> &)

### **Function call**

Ex: void initVector(id, units, prices);